## **File Labor Claim Documents**

## QuickStart Guide

Documentation related to a Labor Claim may be uploaded after the initial filing of a Claim via a simple process this basic utility allows you to upload any documents you need to the Claim File.

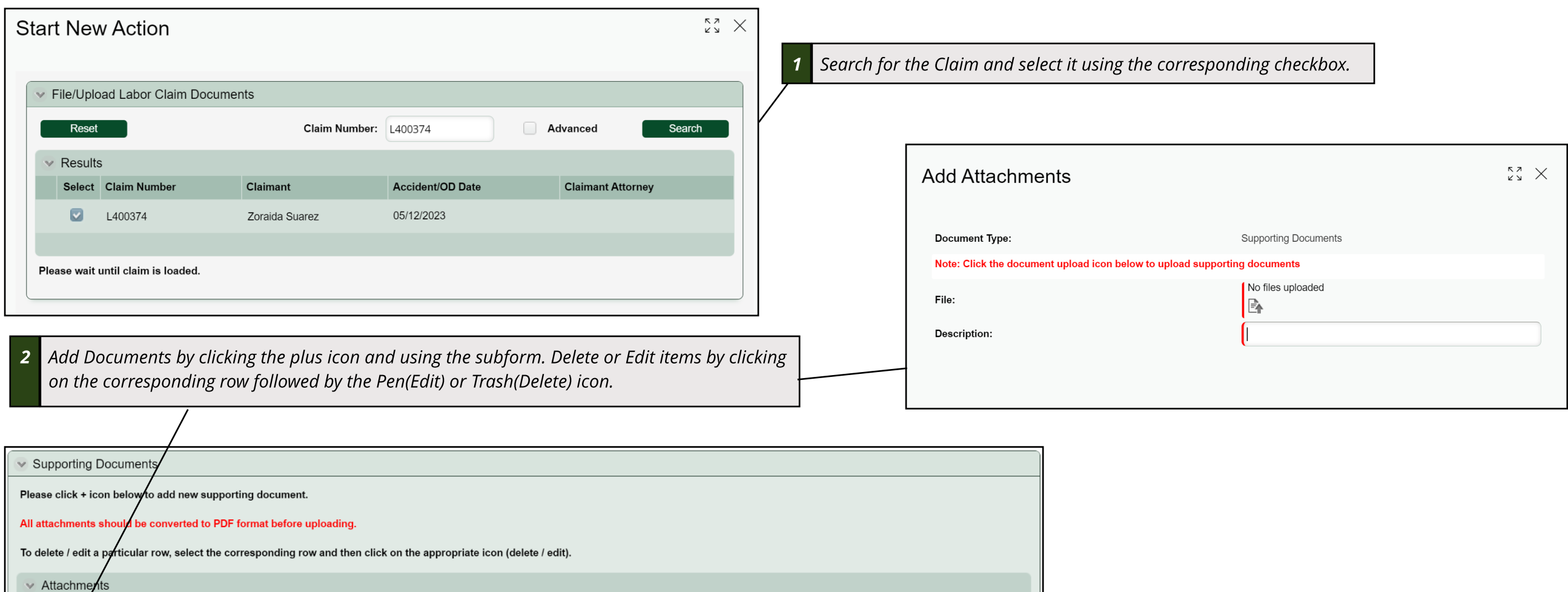

**Description** 

File Labor Claim Documents-Discharge Summary

File L400374-Discharge Summary.pdf

 $\times$  Certifications and Signature

I HEREBY CERTIFY that on June 21, 2023, that service of the fo <del>COMAR 14.09.01.03.</del> **3 Sign & Certify your submission.**

By checking this box, I affirm this is the electronic signature of the submitter for all purposes under the Maryland Workers' Compensation Law, Title 9 of the Labor & Employment Article of the Annotated Code of Maryland and the Maryland Uniform Electronic Transactions Act, Title 21 of the Commercial Law Article of the Annotated Code of Maryland.